## USB 2.0 4-Port-Hub

# Handbuch

#### **Sicherheitshinweise**

Lesen Sie die Sicherheitshinweise immer sorgfältig durch:

- □ Bewahren Sie dieses Benutzerhandbuch zum späteren Nachschlagen auf.
- □ Halten Sie dieses Gerät von Feuchtigkeit fern.
- Wenn eine der folgenden Situationen eintritt, lassen Sie das Gerät von einem Servicetechniker überprüfen:
	- Das Gerät wurde Feuchtigkeit ausgesetzt.
	- Das Gerät wurde fallen gelassen und beschädigt.
	- Das Gerät hat offensichtliche Bruchspuren.
	- Das Gerät hat nicht gut funktioniert oder Sie können es nicht gemäß dem Benutzerhandbuch zum Laufen bringen.

#### Urheberrechtserklärung

Kein Teil dieser Veröffentlichung darf ohne vorherige schriftliche Genehmigung in irgendeiner Form reproduziert werden. Andere hier erwähnte Warenzeichen oder Markennamen sind Warenzeichen oder eingetragene Warenzeichen der jeweiligen Unternehmen.

#### Haftungsausschluss

Die Informationen in diesem Dokument können ohne Vorankündigung geändert werden. Der Hersteller gibt keine Zusicherungen oder Gewährleistungen (stillschweigend oder anderweitig) in Bezug auf die Genauigkeit und Vollständigkeit dieses Dokuments und haftet in keinem Fall für entgangenen Gewinn oder kommerzielle Schäden, einschließlich, aber nicht beschränkt auf besondere, zufällige, Folge-, oder andere Schäden.

# Inhaltsverzeichnis

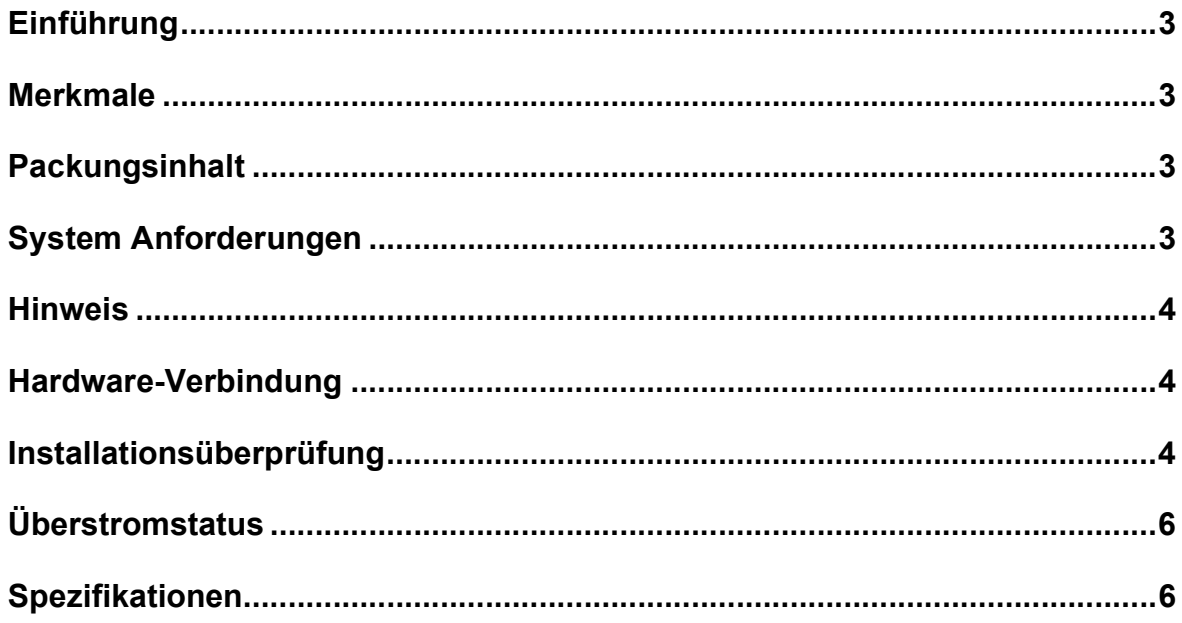

### Einführung

Dies ist ein 4-Port-Hub, der mit der USB 2.0-Spezifikation kompatibel ist. Er unterstützt eine Übertragungsentfernung von 12m und entspricht der USB-IF- Battery Charging Specification 1.1. Dieser Hub verfügt über einen USB-Ladeerkennungsmechanismus, jeder Anschluss unterstützt die Battery Charging Specification, aber es kann immer nur ein Anschluss gleichzeitig als Batterieladeanschluss verwendet werden. Mit diesem USB-Hub können Sie ganz einfach bis zu 4 USB 2.0-Geräte wie MP3-Player, Digitalkameras oder Drucker an Ihren Computer anschließen. Sein stromlinienförmiges, schlankes und kompaktes Design ist die perfekte Lösung für die USB-Anschlusserweiterung.

#### Merkmale

- Vollständig kompatibel mit der USB2.0-Spezifikation (1,5/12/480 Mbit/s)
- □ Entspricht der USB-If Battery Charging Specification 1.1
- Jeder der vier USB-Anschlüsse verfügt über eine Schnellladefunktion (1,5 A).
- □ USB-Ladeerkennungsmechanismus
- □ Bus-Power- und Self-Power-Modus
- □ 1 Upstream- und 4 Downstream-USB-Anschlüsse
- □ 1 blaue LED als Betriebsanzeige
- 12m Übertragungsdistanz für Host zu Hub
- D Plug-and-Play-Funktion
- Ein Ladeport ist entweder ein dedizierter Ladeport oder ein Lade-Downstream-Port
- Ein USB-Ladegerät ist ein Gerät mit einem dedizierten Ladeanschluss, z. B. ein Ladegerät

### Packungsinhalt

- USB 2.0 4-Port-Hub
- □ USB-AM-zu-5P-Mini-BM-Kabel (1 m)
- Netzteil
- $\Box$  Handbuch

### System Anforderungen

- □ Desktop-PC oder Notebook mit USB-Anschluss
- Eines der folgenden Betriebssysteme (kein Treiber erforderlich): Windows 2000, Windows XP, Windows Vista SP1 oder SP2, Windows 7, Mac OS X v10.x oder höher

#### Hinweis

 Wenn Sie Geräte mit hohem Stromverbrauch verwenden, wird der Netzadapter empfohlen.

### Hardware-Verbindung

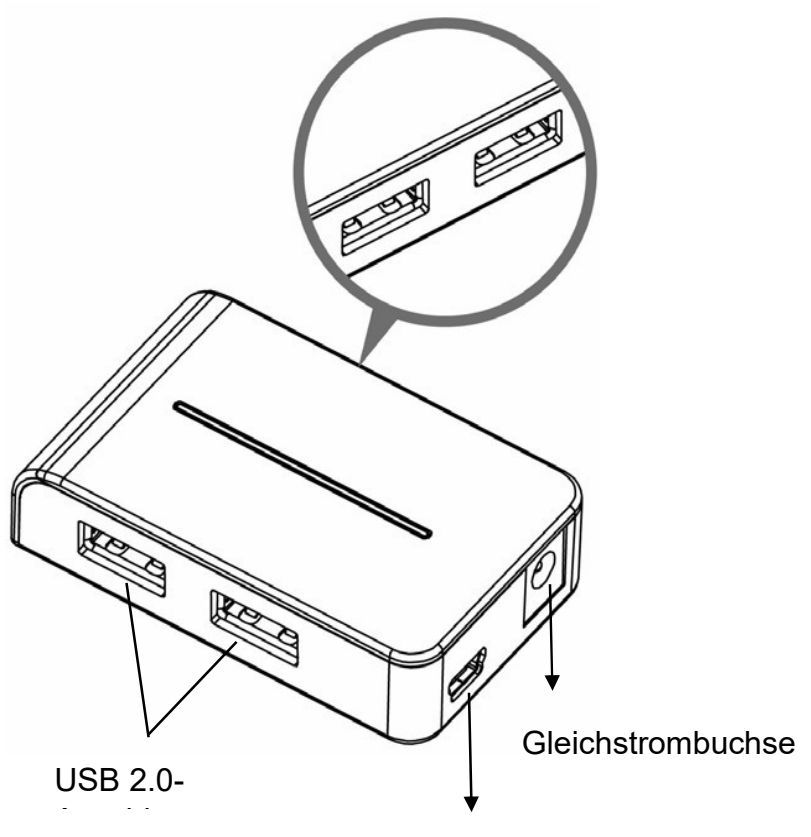

Mini-USB-Anschluss

#### Installationsüberprüfung

Nachdem Sie diesen Hub über ein USB-Kabel mit einem PC verbunden haben, erkennt das System das Gerät und installiert die erforderlichen Treiber automatisch. Nachdem die Installation abgeschlossen ist, können Sie zum Geräte-Manager gehen, um die gesamte Installation zu überprüfen.

#### Windows 2000/Windows XP:

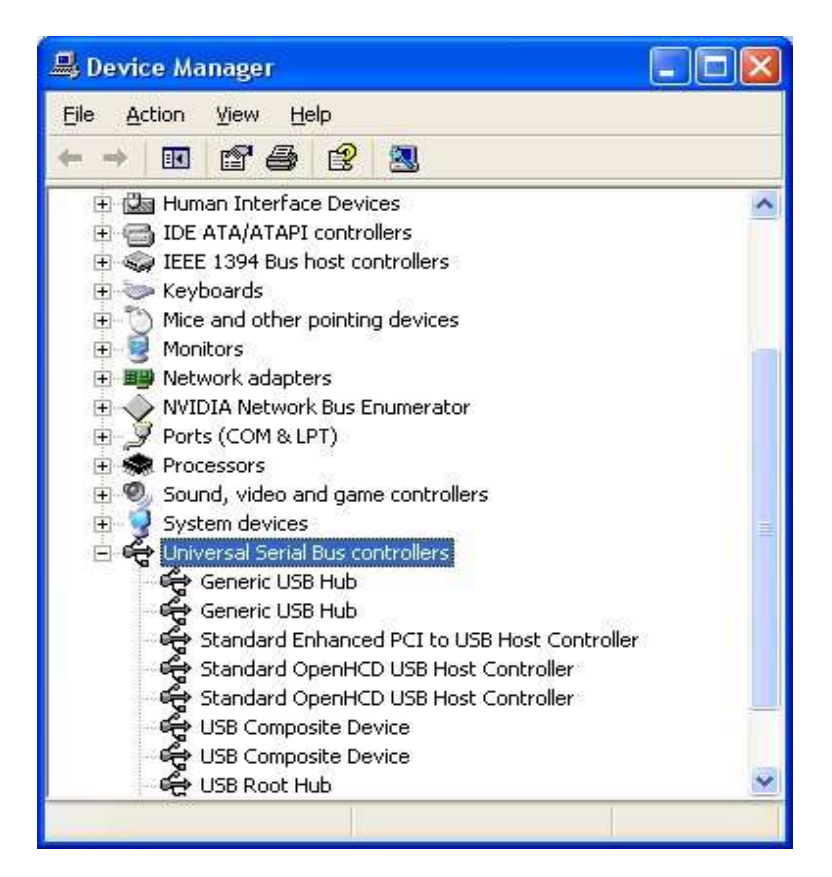

#### Windows Vista/Windows 7:

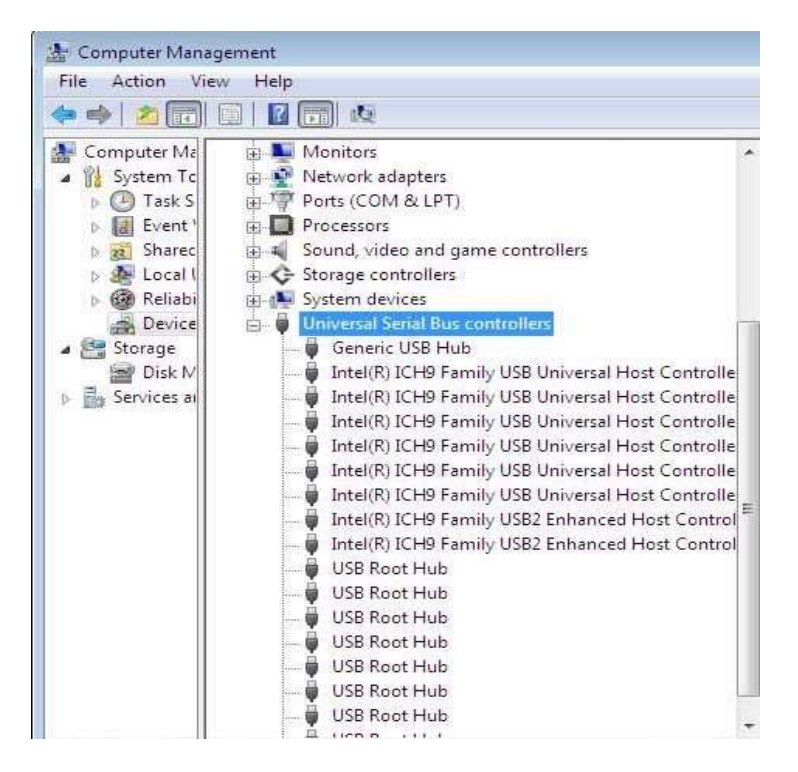

Unter Windows: Gehen Sie zum Geräte-Manager, um die Installation zu überprüfen. Unter der Gruppe Universal Serial Bus Controller sollte ein Element Generic USB Hub erscheinen.

#### Mac OS:

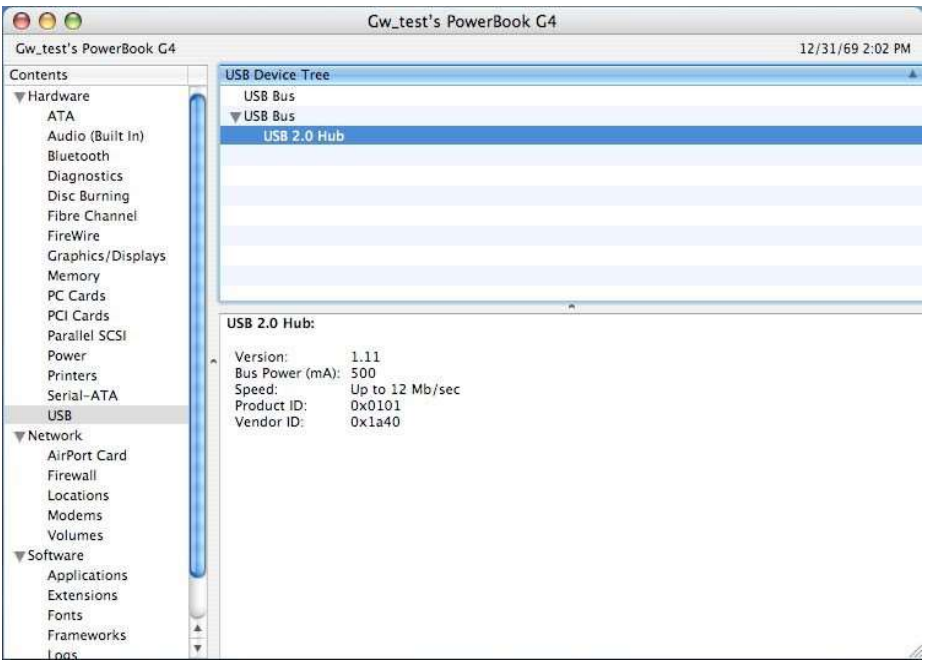

Mac OS: Gehen Sie zu Apple-Systemprofil > Gerät und Volumes > USB, um die Installation zu überprüfen.

### Überstromstatus

- □ Wenn das Popup-Fenster "Strombegrenzung des USB-Hubs überschritten" angezeigt wird, klicken Sie bitte auf Zurücksetzen, um Ihre Arbeit fortzusetzen, oder Sie können den Hub zurücksetzen, indem Sie das USB-Kabel abziehen und wieder anschließen.
- □ Bei Überstrom erlischt die rote LED und die Stromversorgung wird aufgrund des Überstromschutzes getrennt.

### Spezifikationen

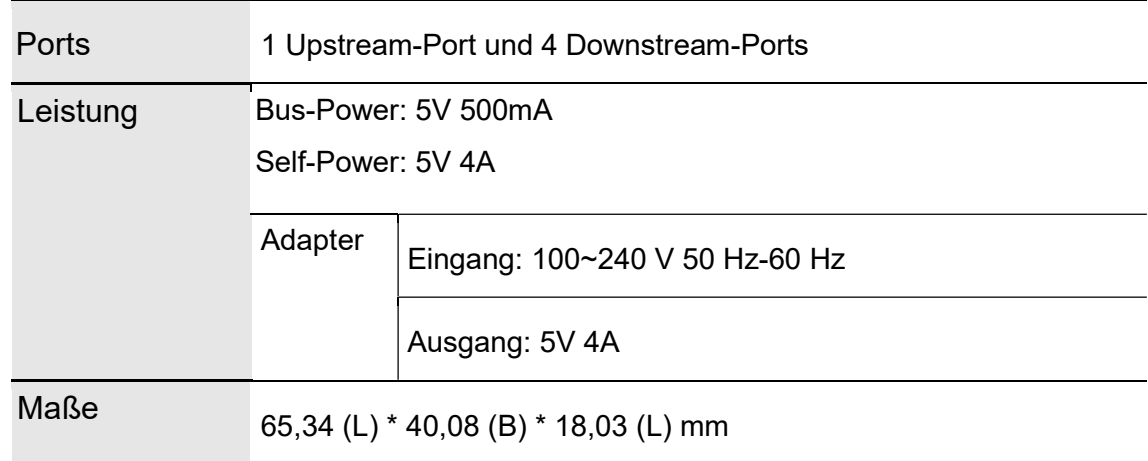